## **APPENDIX B**

## **GLOSSARY OF VARIABLES IN ORTEP-III COMMONS**

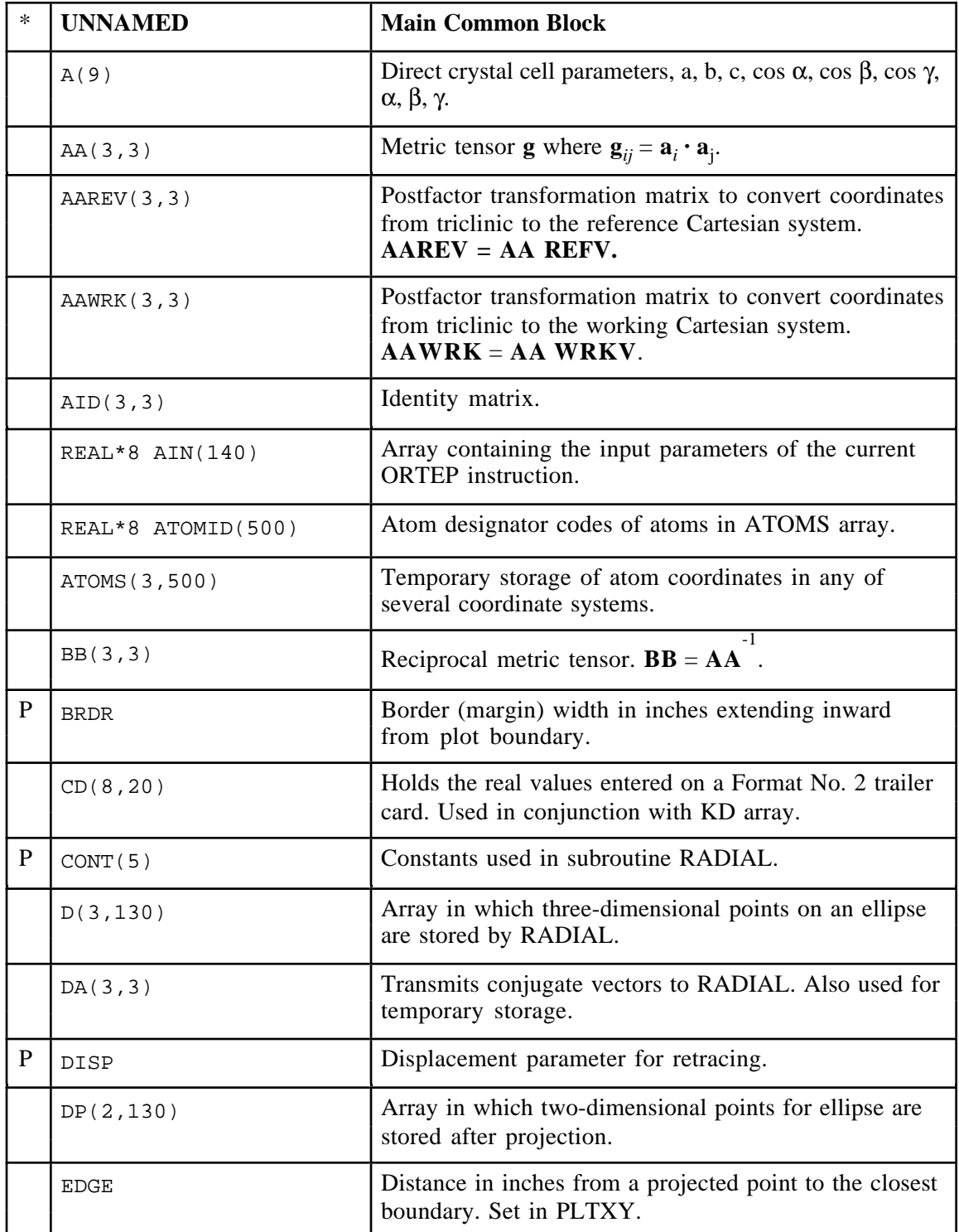

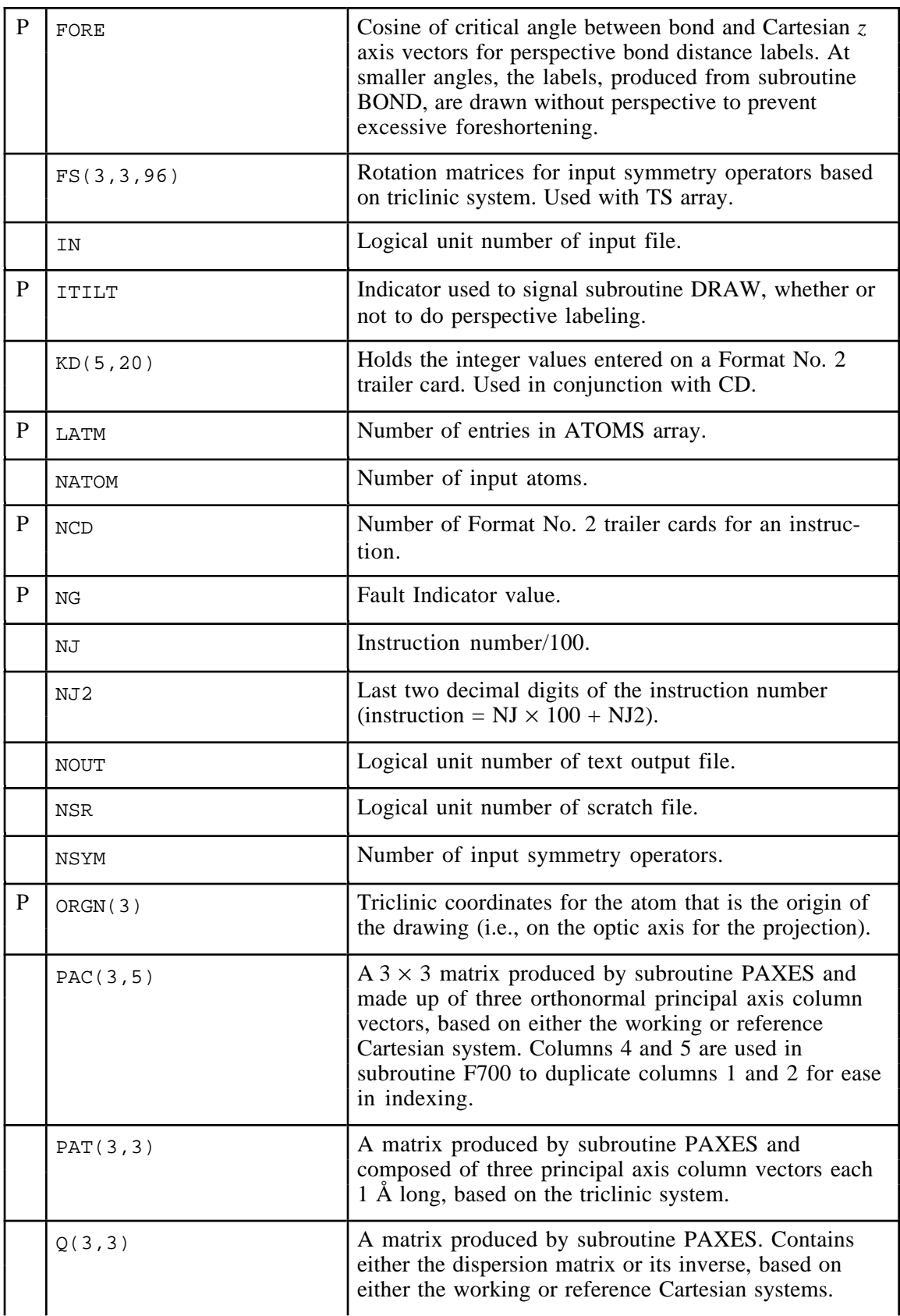

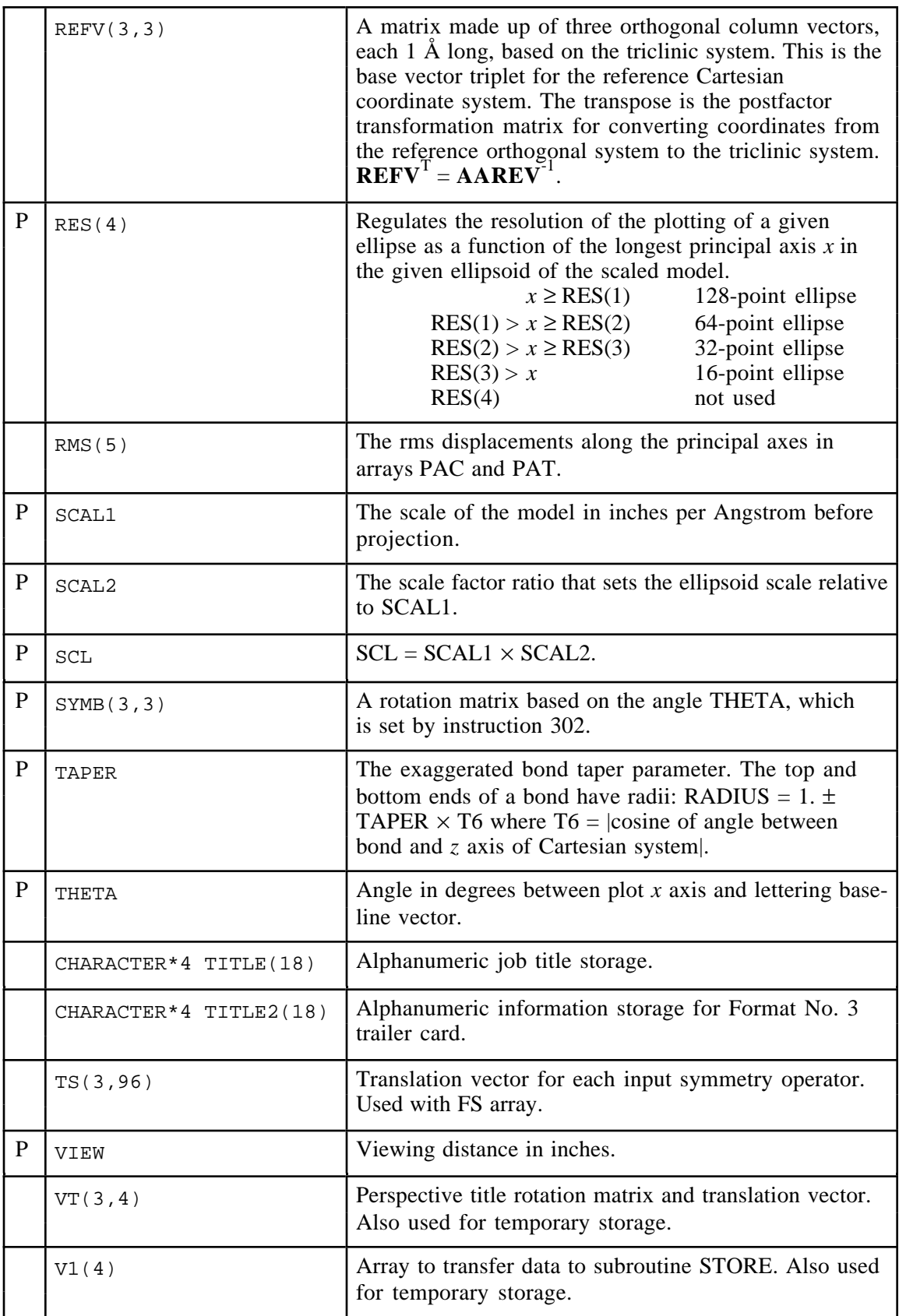

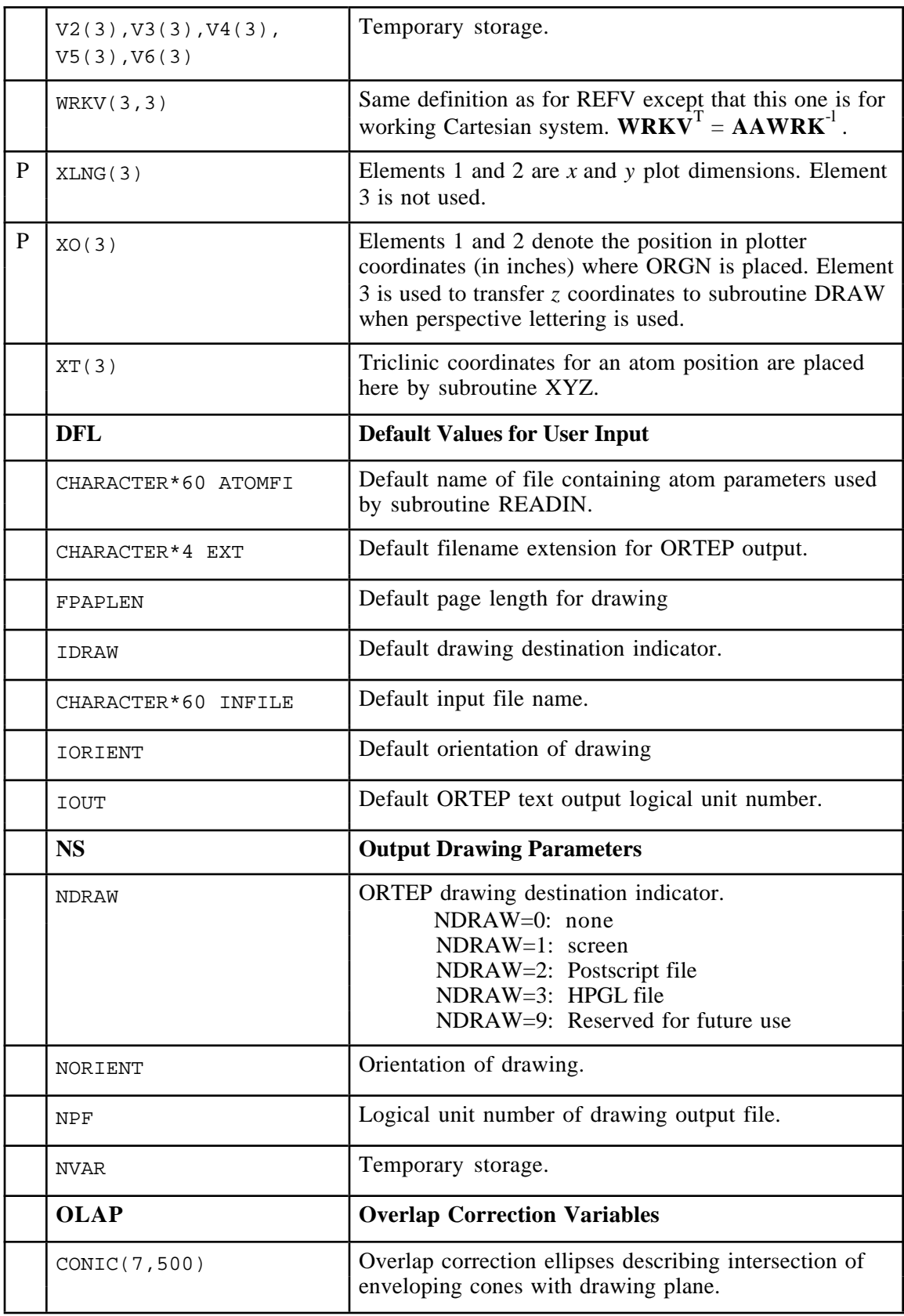

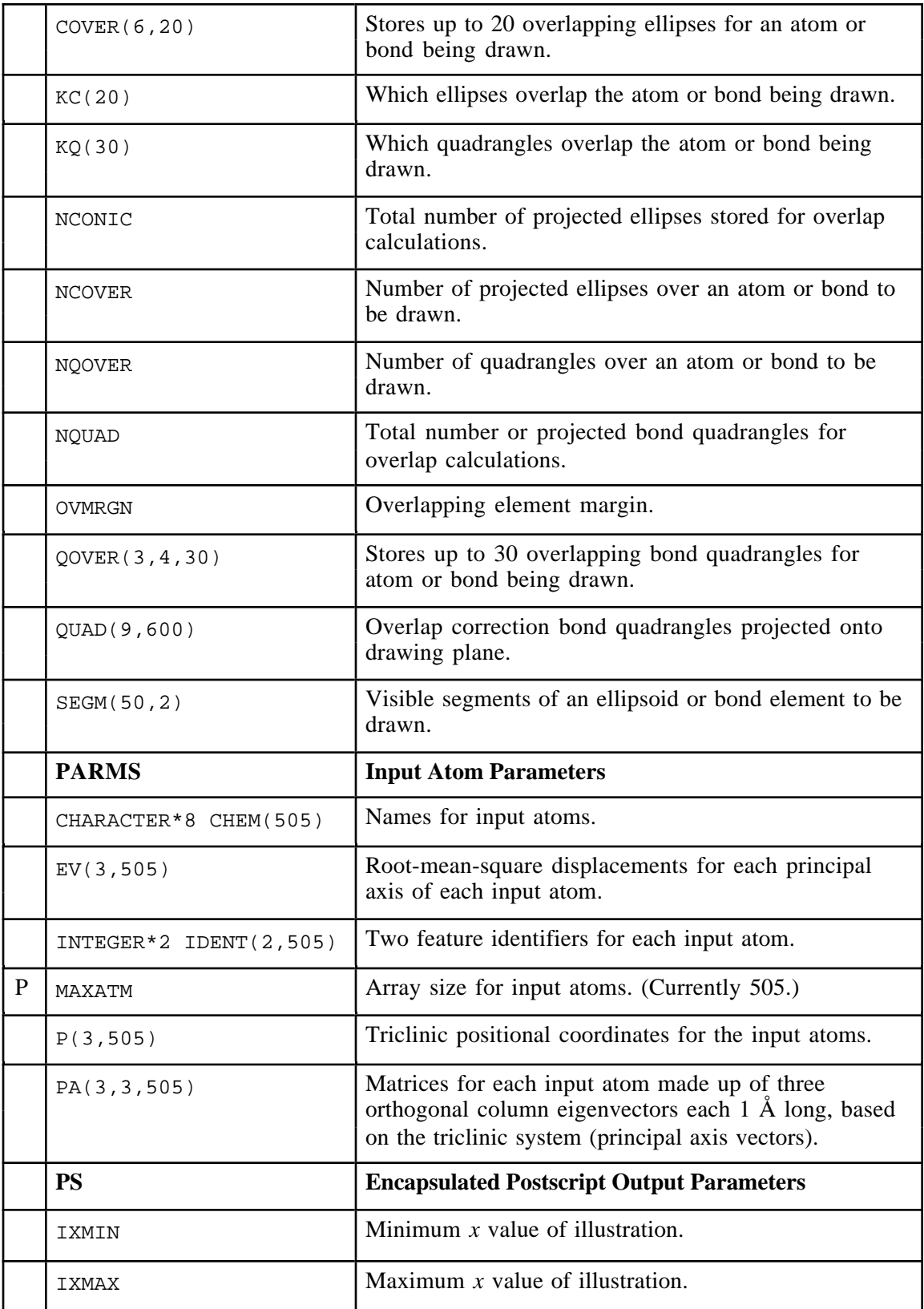

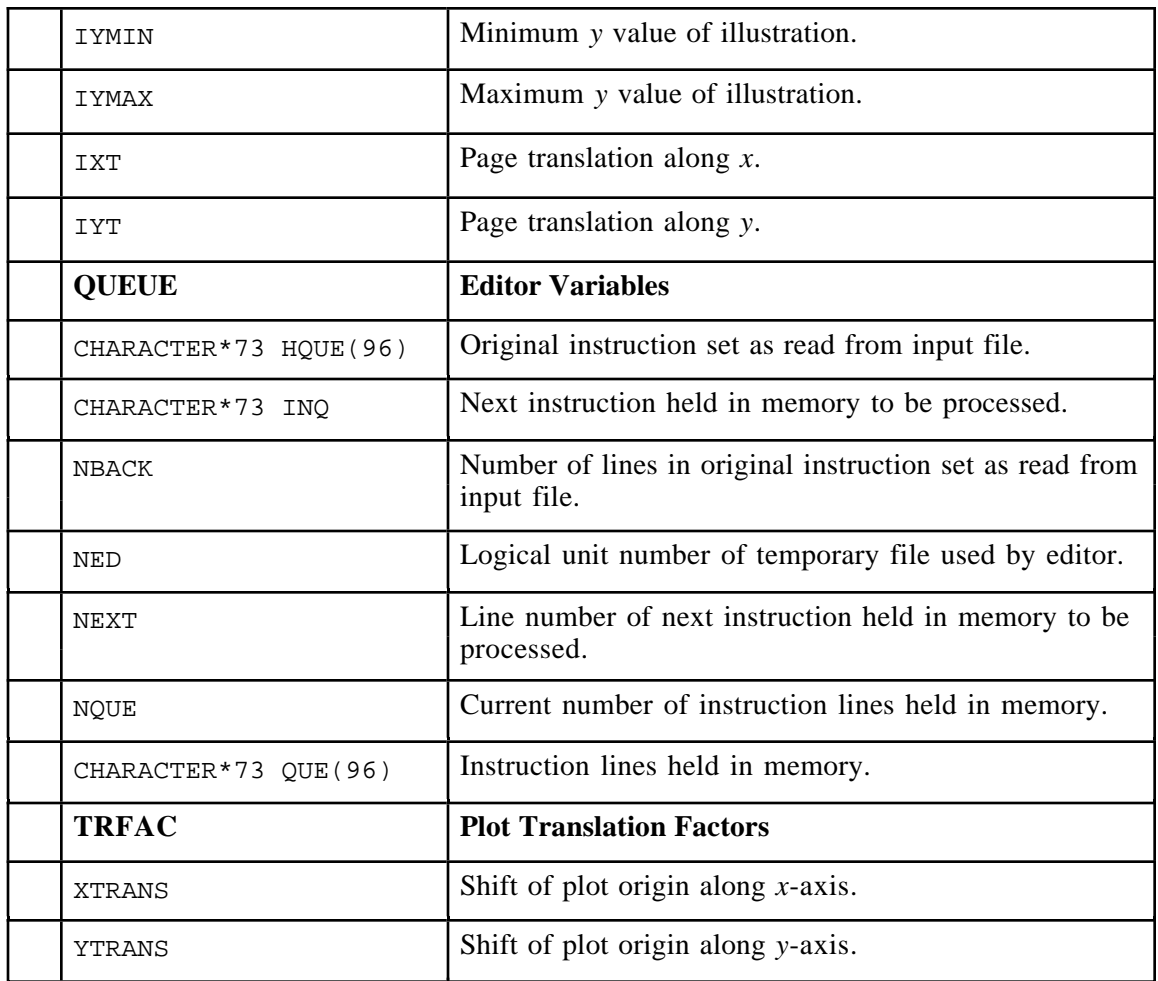

\*Letter "P" indicates Prime Parameter (i.e., initialized in subroutine PRIME).